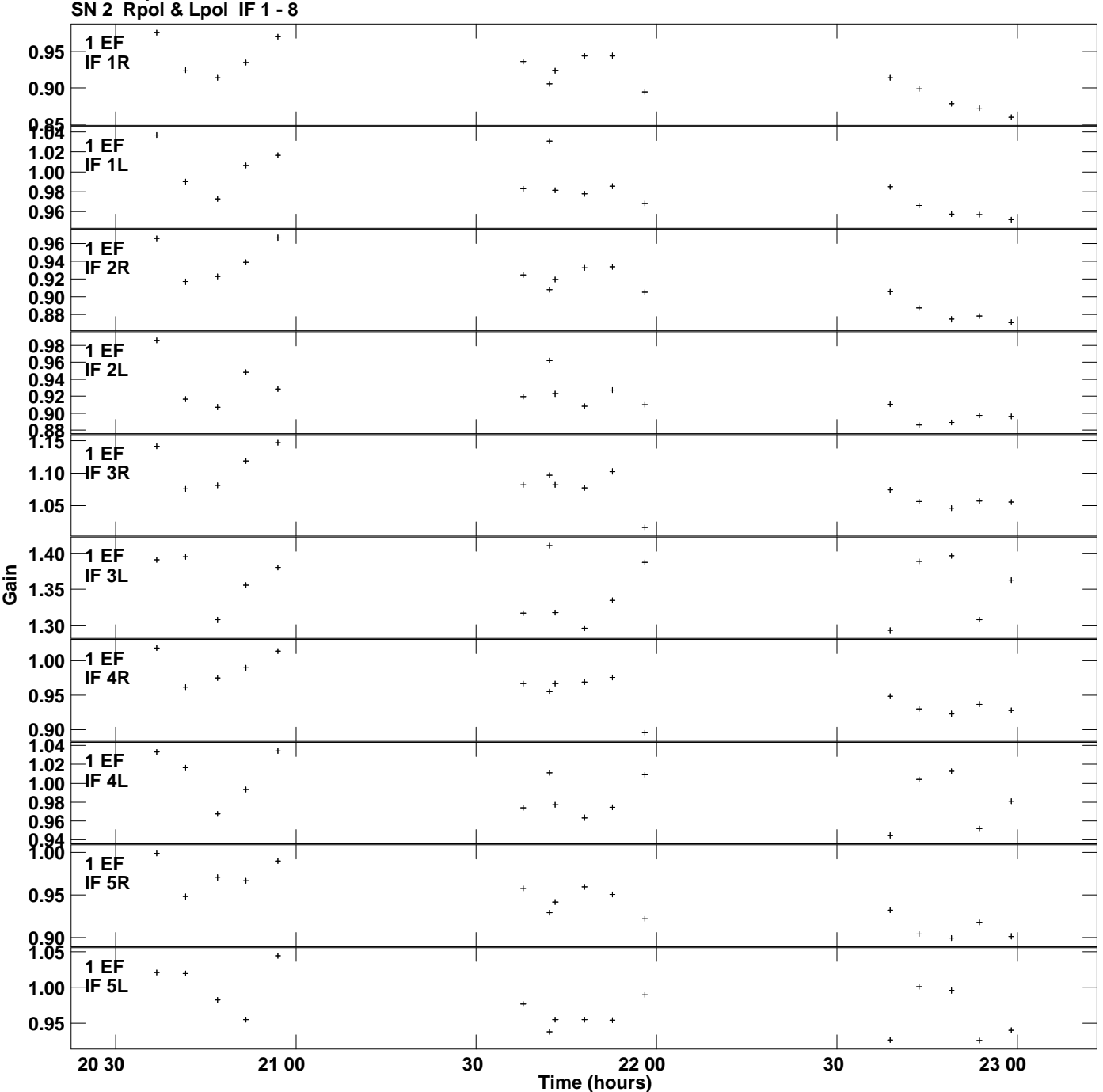

**Gain amp vs UTC time for J2007+4029.MULTI.1 Plot file version 1 created 04-JUL-2016 15:11:52**

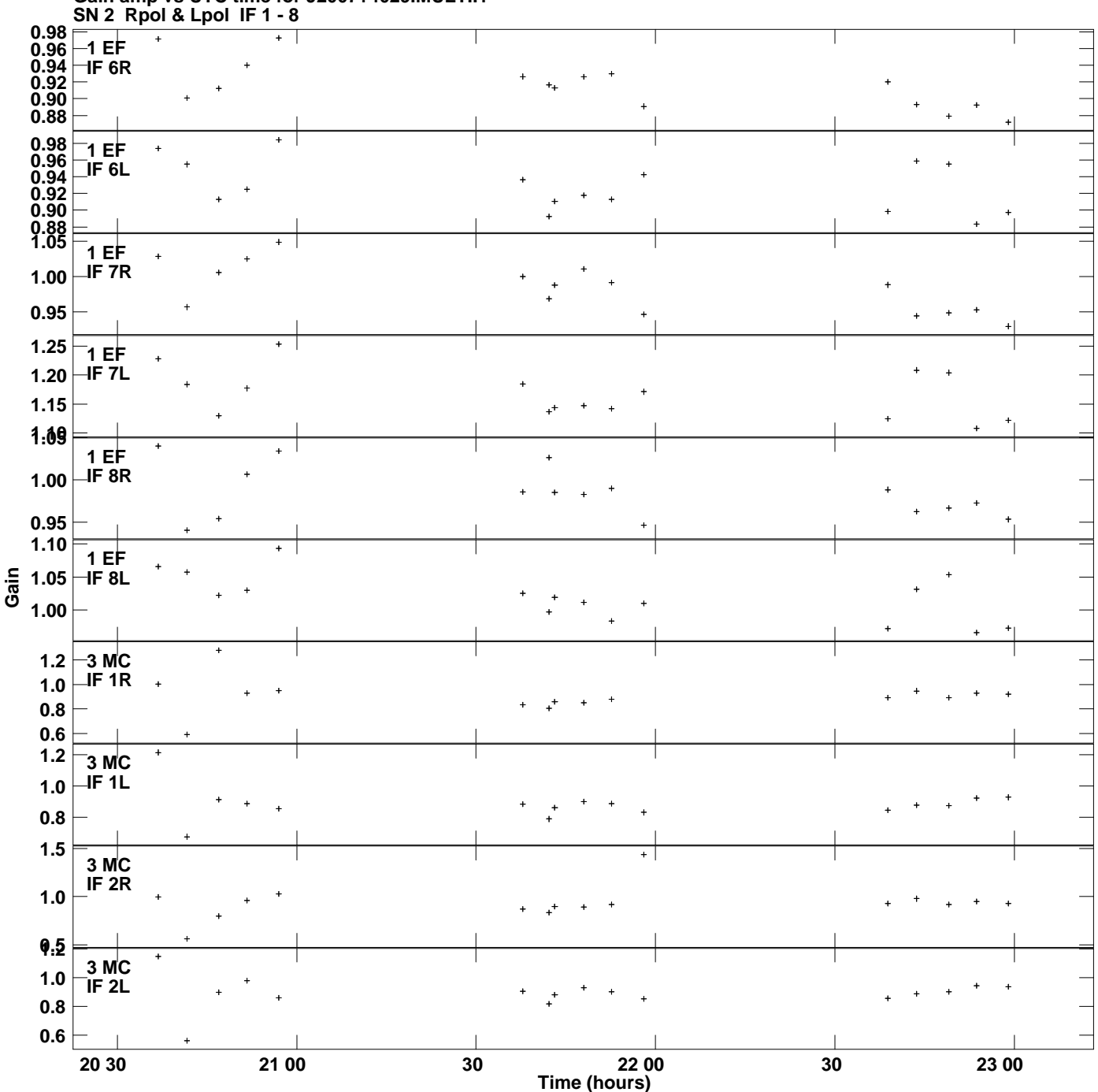

**Gain amp vs UTC time for J2007+4029.MULTI.1 Plot file version 2 created 04-JUL-2016 15:11:52**

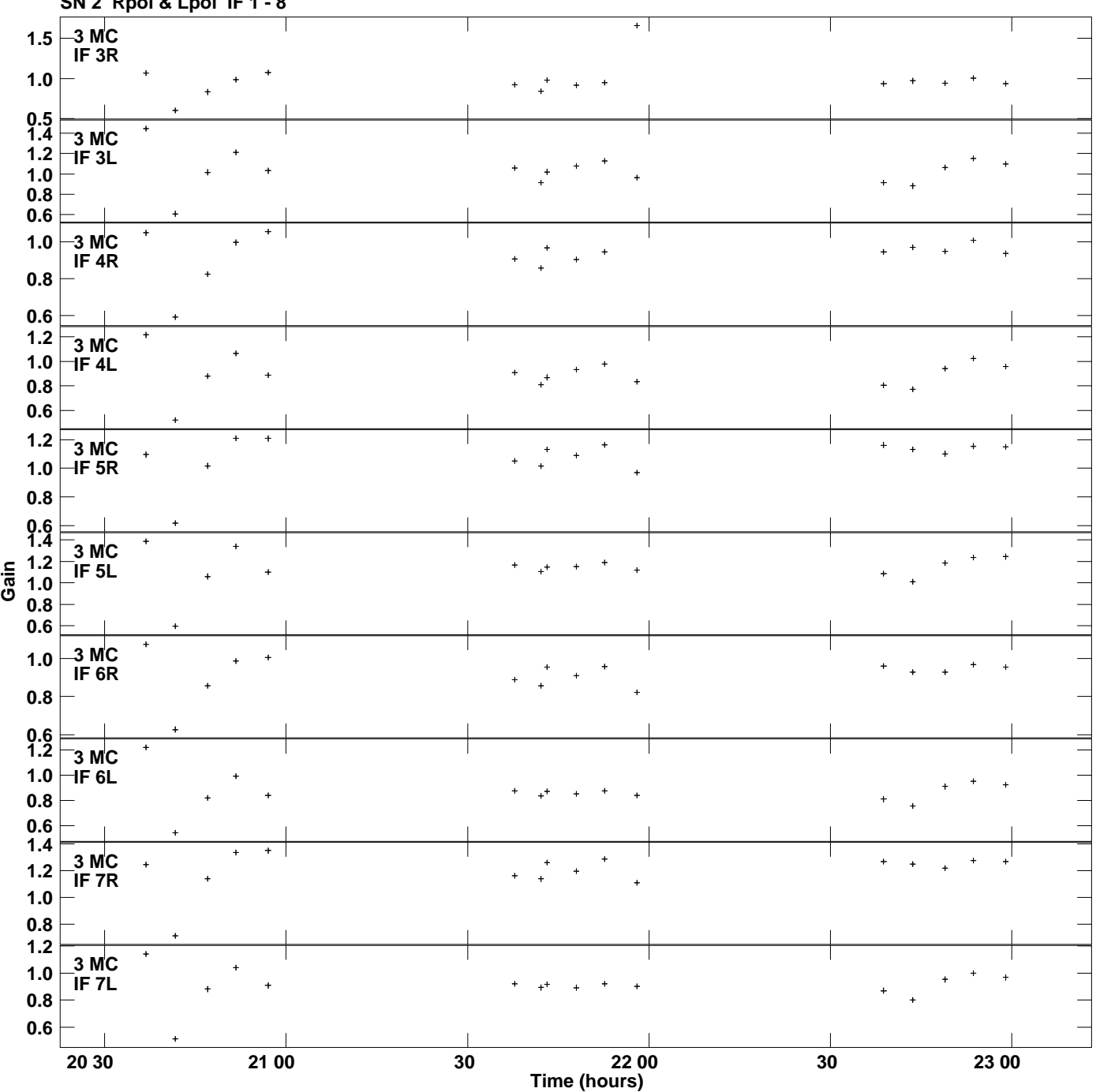

**Gain amp vs UTC time for J2007+4029.MULTI.1 SN 2 Rpol & Lpol IF 1 - 8 Plot file version 3 created 04-JUL-2016 15:11:52**

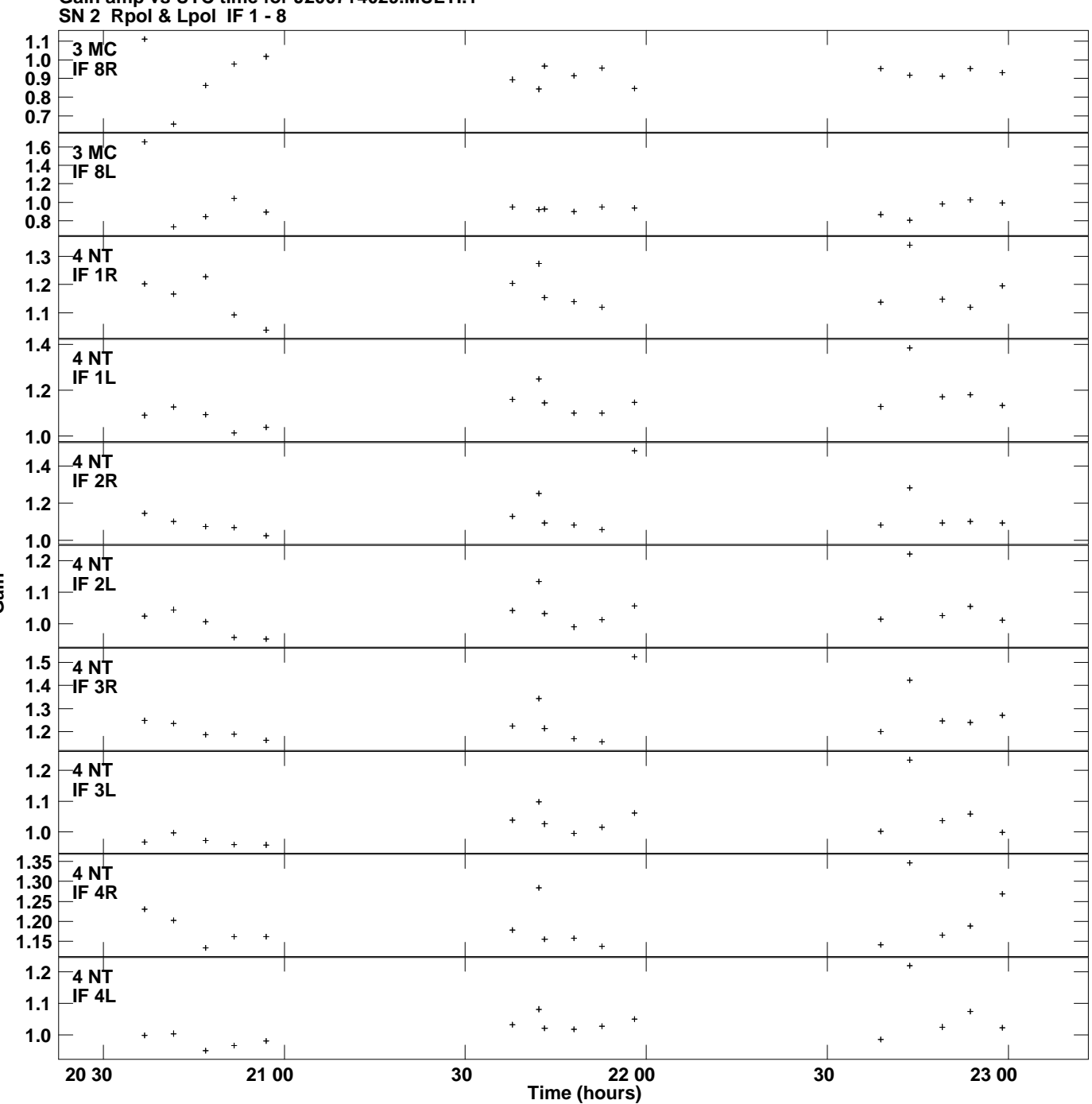

**Gain amp vs UTC time for J2007+4029.MULTI.1 Plot file version 4 created 04-JUL-2016 15:11:52**

**Gain**

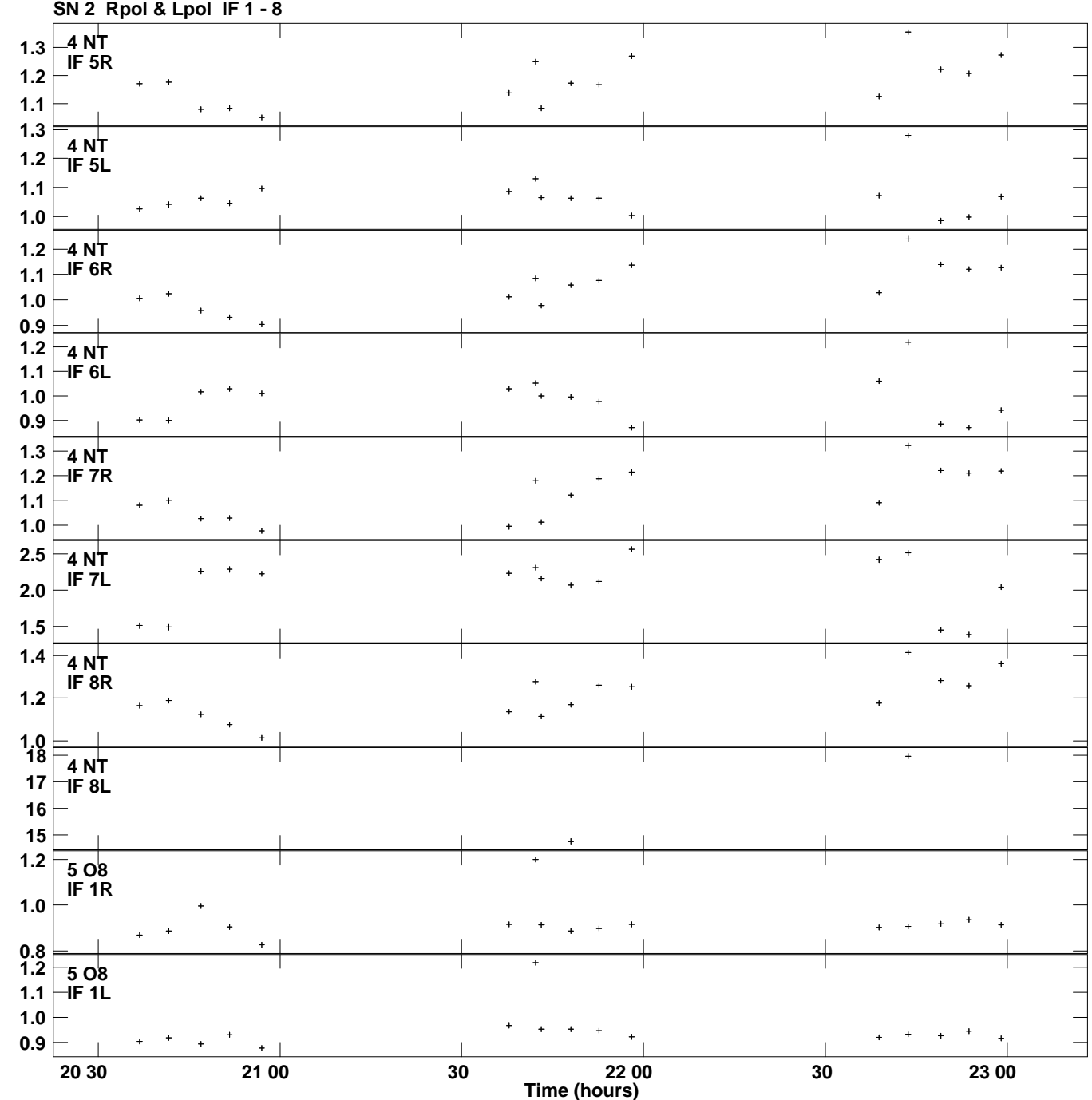

**Gain amp vs UTC time for J2007+4029.MULTI.1 Plot file version 5 created 04-JUL-2016 15:11:52**

**Gain**

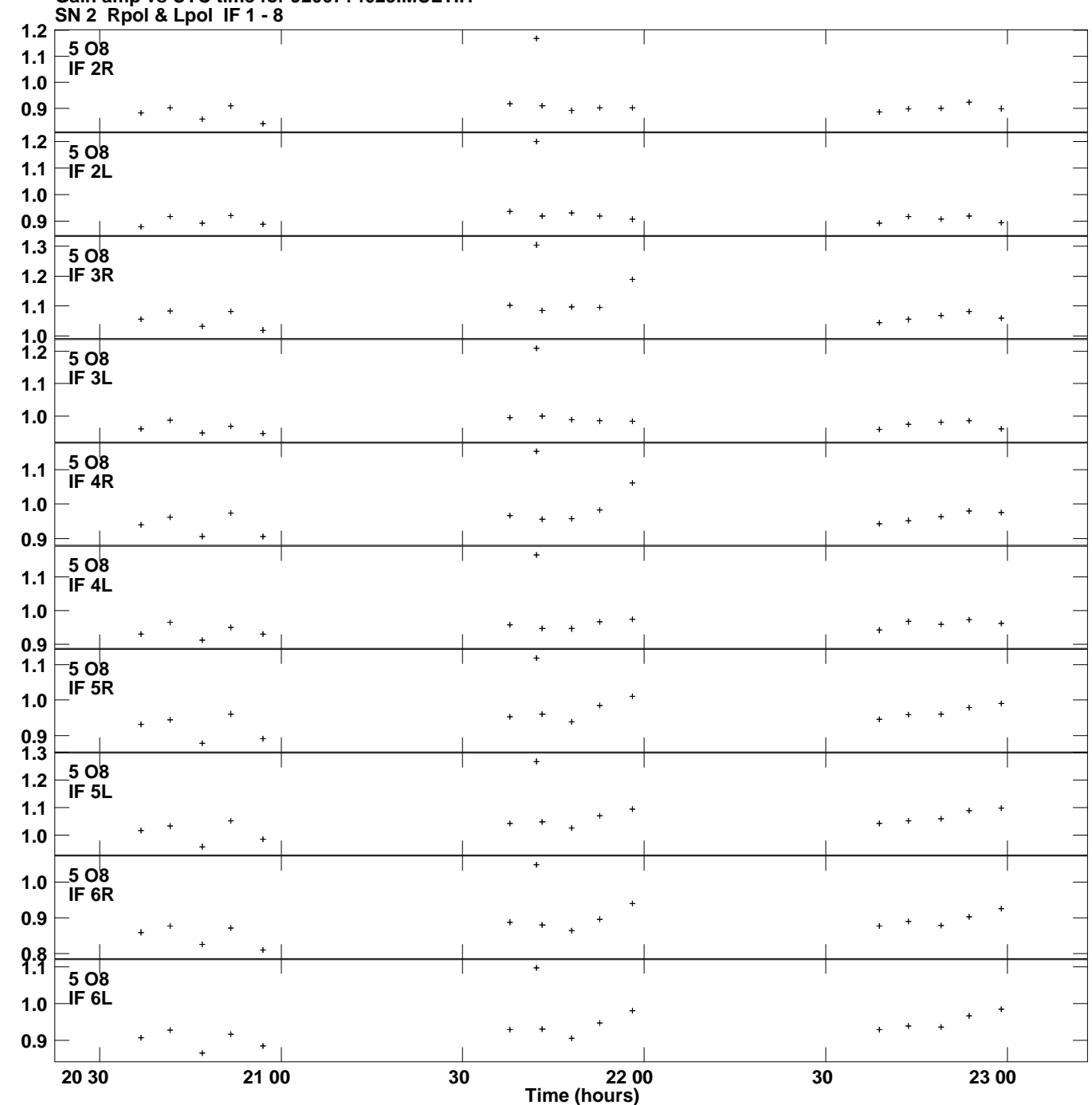

**Gain amp vs UTC time for J2007+4029.MULTI.1 Plot file version 6 created 04-JUL-2016 15:11:52**

**Gain**

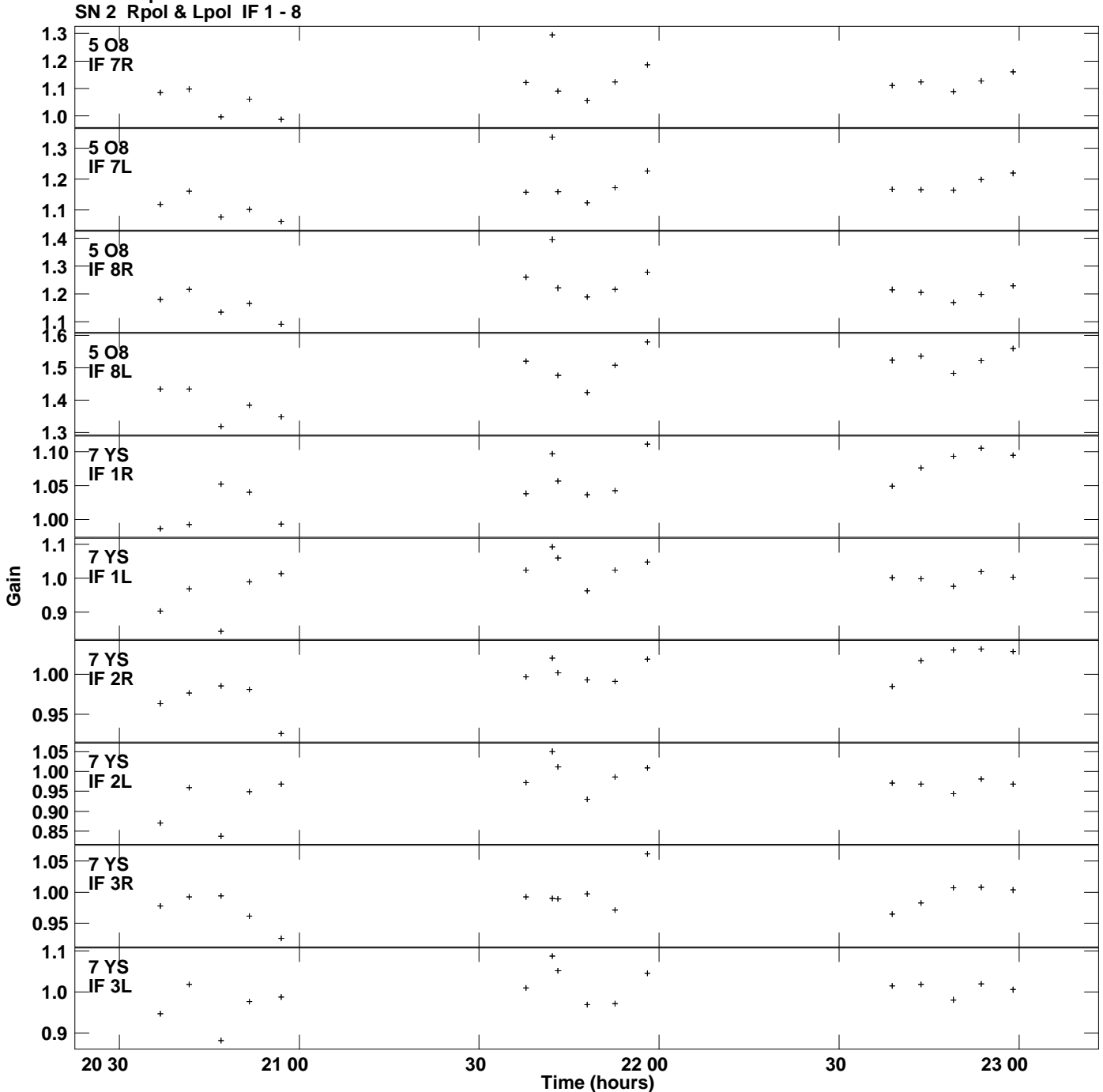

**Gain amp vs UTC time for J2007+4029.MULTI.1 Plot file version 7 created 04-JUL-2016 15:11:52**

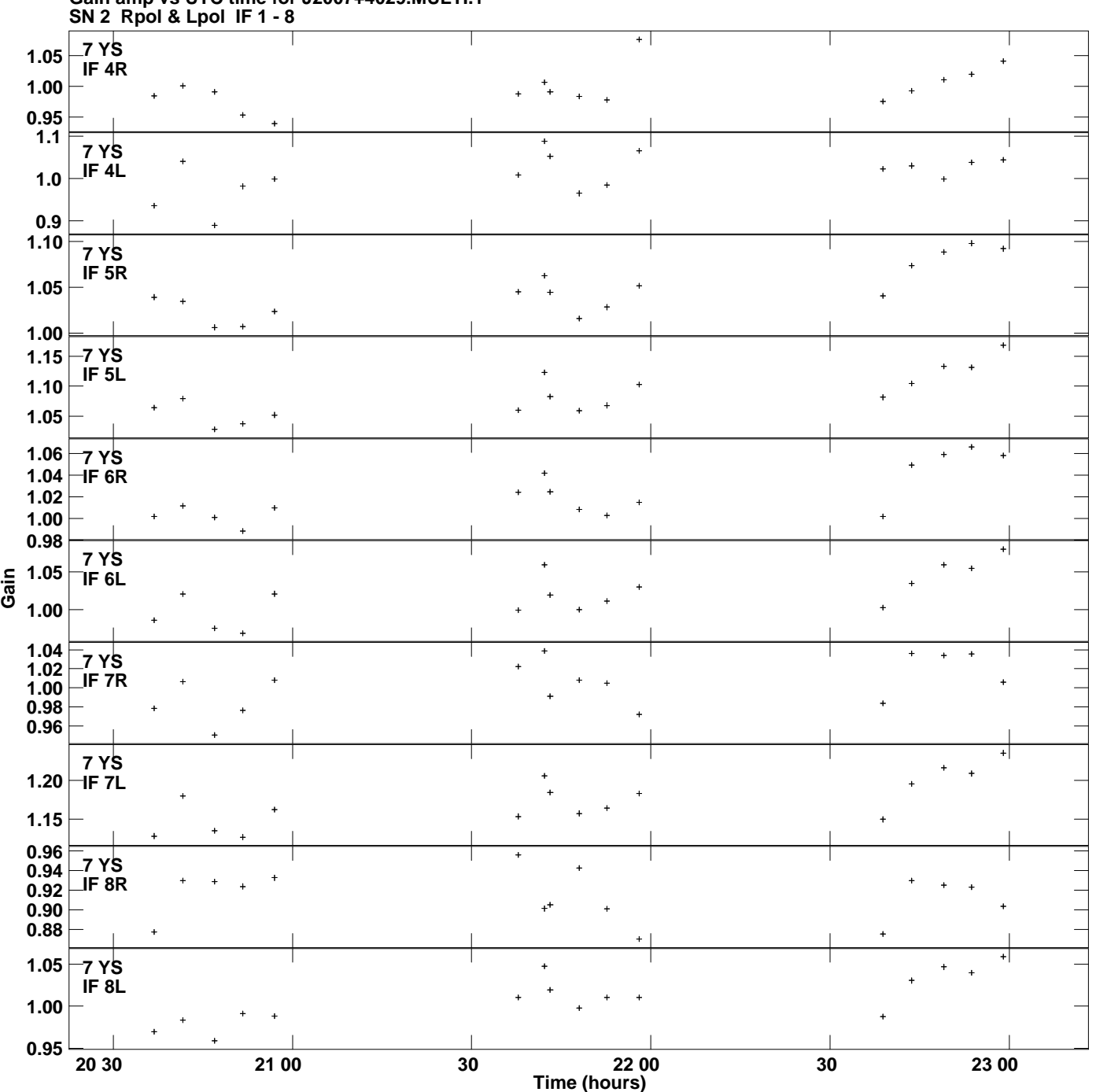

**Gain amp vs UTC time for J2007+4029.MULTI.1 Plot file version 8 created 04-JUL-2016 15:11:52**